# **Utiliser l'outil CANVA pour améliorer ses visuels sur les réseaux sociaux**

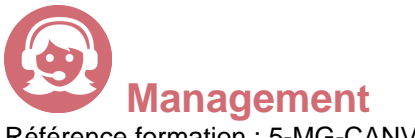

Référence formation : 5-MG-CANVA - **Durée : 2 jours**

### **Objectifs**

Utiliser au mieux l'outil graphique Canva pour être plus rapide Améliorer le visuel de ses publications Connaître les dimensions à utiliser pour les réseaux sociaux Créer des images professionnelles et libres de droits Pouvoir monter des vidéos depuis l'outil

### Pré-requis

Être à l'aise sur un ordinateur et internet Savoir utiliser les réseaux sociaux Pas de connaissance graphique requise

# Contenu pédagogique

### **Les notions de droit d'auteur et de droit à l'image**

- Définir ces notions
- Savoir trouver des images libres de droits facilement

### **Les différentes utilisations de Canva**

- Utiliser l'outil pour des présentations, montage vidéo, conception de visuels
- Les fonctionnalités (Template, Images, Formes…)
- L'application Canva Mobile
- Redimensionnez vos designs avec Canva
- Créer des photos avec des arrière-plans sur n'importe quel design
- Sélectionner une image pour modifier l'arrière-plan
- Simplifier le redimensionnement afin de consacrer plus de temps à la conception

### **Adapter la taille et définition des images à chaque réseau social**

- Créer dans n'importe quelle taille pour n'importe quelle plateforme
- Utiliser le redimensionnement pour rendre votre processus créatif encore plus productif.
- Recréer votre design dans toutes les tailles pour l'impression, les réseaux sociaux ou votre site

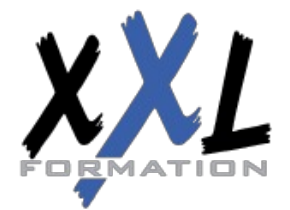

# **XXL Formation**

34 rue Raymond Aron 76130 Mont Saint Aignan **Tél :** 02 35 12 25 55 – **Fax :** 02 35 12 25 56 N° siret : 485 050 611 00014 – N° d'agrément : 23.76.03752.76 Web.

#### **Importer les éléments essentiels de votre marque**

- Télécharger vos propres polices
- Créer votre palette de couleurs
- Définir les logos et les images de votre marque
- Concevoir des modèles personnalisés à utiliser ( Flyers, affiches, cartes de visite, présentations visuelles..)

#### **Atelier pratique**

- Créer des photomontages
- Réaliser un GIF animé
- Monter des vidéos
- Présenter à l'aide de Canva

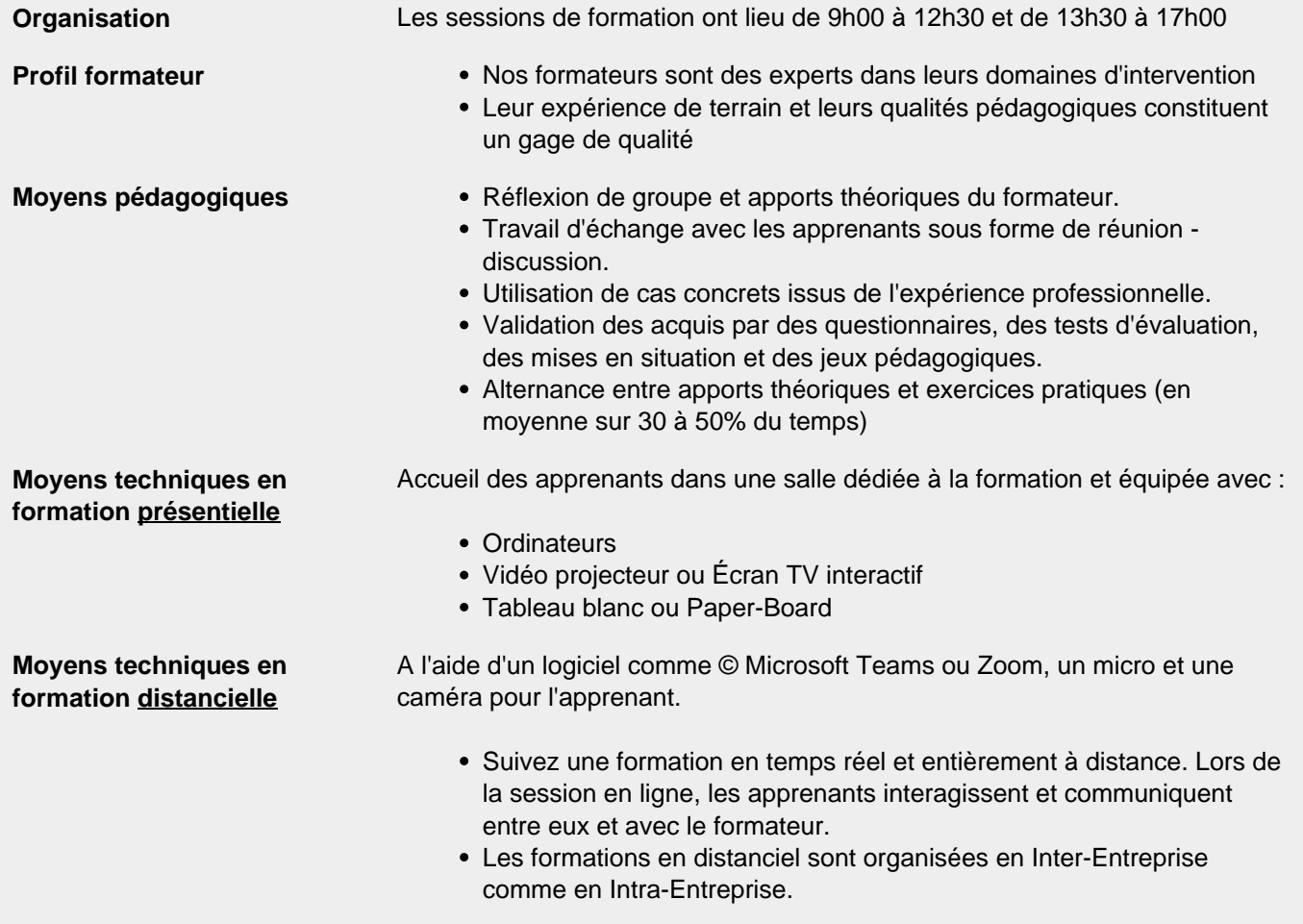

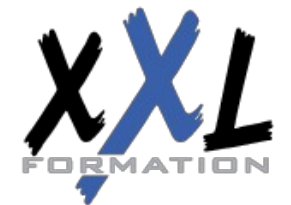

# **XXL Formation**

34 rue Raymond Aron 76130 Mont Saint Aignan **Tél :** 02 35 12 25 55 – **Fax :** 02 35 12 25 56 N° siret : 485 050 611 00014 – N° d'agrément : 23.76.03752.76

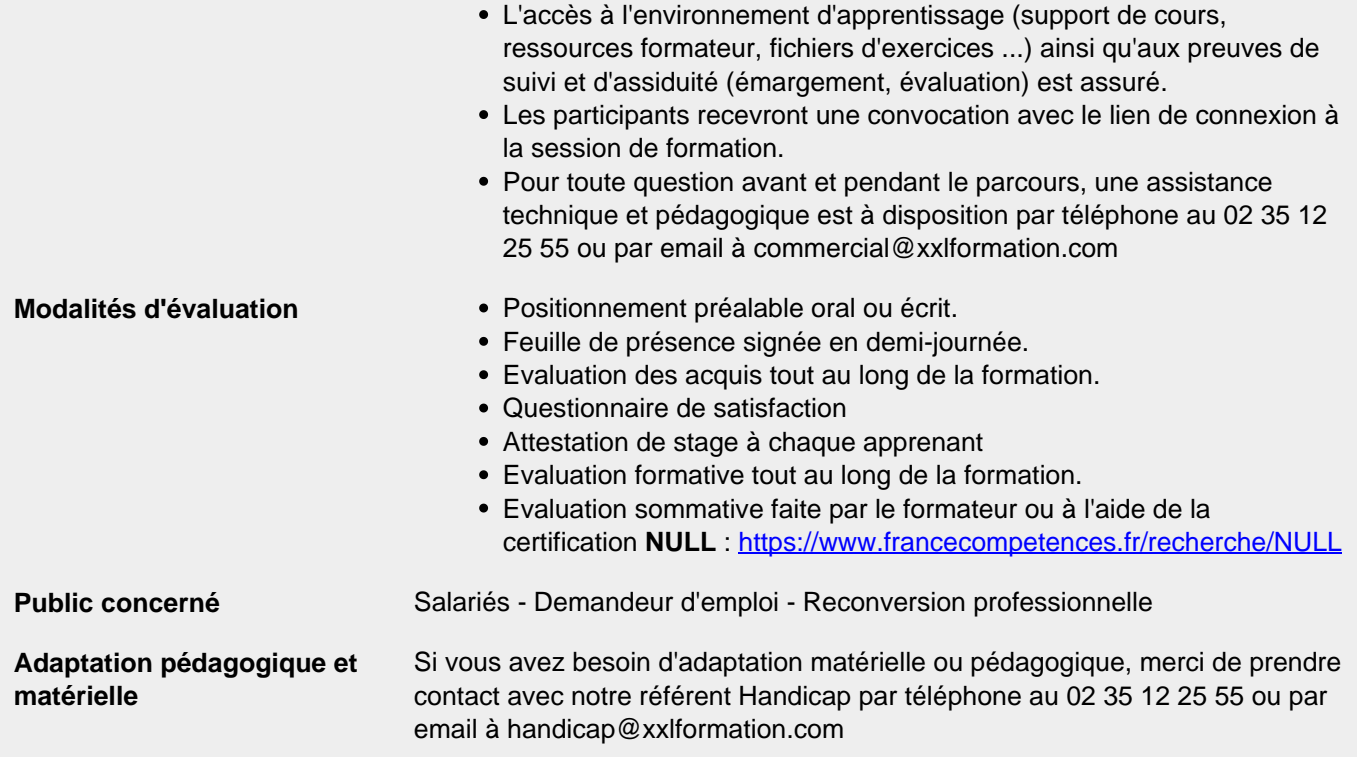

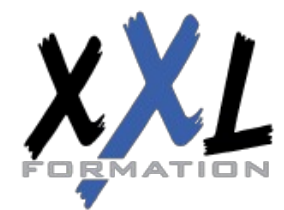

# **XXL Formation**

34 rue Raymond Aron 76130 Mont Saint Aignan **Tél :** 02 35 12 25 55 – **Fax :** 02 35 12 25 56 N° siret : 485 050 611 00014 – N° d'agrément : 23.76.03752.76

**Mise à jour : 27/11/2023 - Durée de validité : du 01/01/2024 au 31/12/2024 3 / 3**